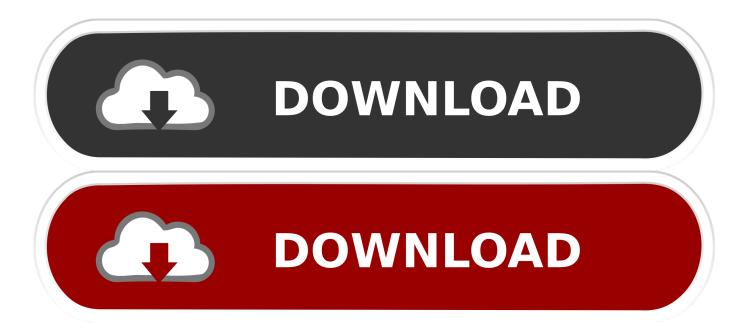

Macroplant Phone Disk Keygen For Mac

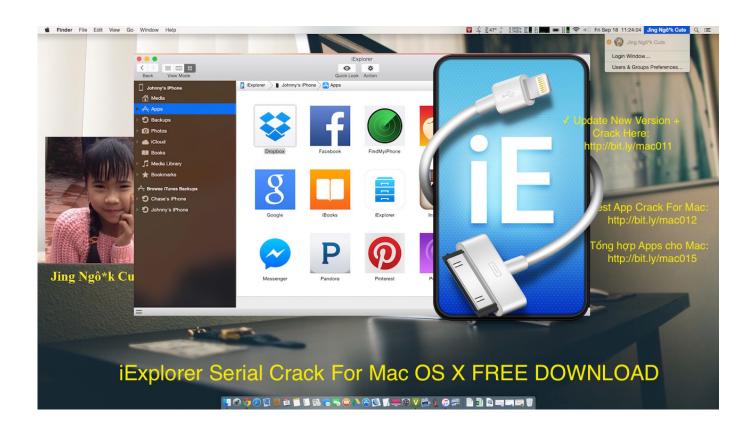

Macroplant Phone Disk Keygen For Mac

1/4

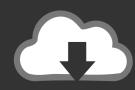

## DOWNLOAD

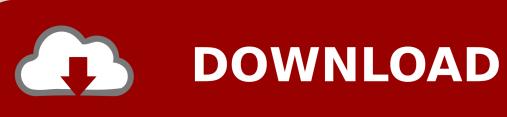

It functions with both jailbroken and non-jailbroken iPhones and functions rapidly with a standard USB wire.. Functions All the best technology from Phone to Macintosh, Phone Cd disk, and iExplorer 2, and after that some.. Macroplant iExplorer 4 1 8 23002 28 8 MB Information: iExplorer is the greatest iPhone supervisor.

It exchanges music, communications, photos, documents and everything else from any iPhoné, iPod, iPad or iTunes backup to any Macintosh or Computer computer.. One-click recovery of music and movies directly to iTunes Explore and export photos and video clips (even from older iPods).. Is usually an web browser for Macintosh allows you watch the files on your By using a move and drop interface, you can rapidly copy documents and folders between your and your iPhone of iTouch.

Download maf conversion ford kit

## ?!?!?!?!?!?!?!?!?!?!?!?!?!?!?!?!?!?!?!?

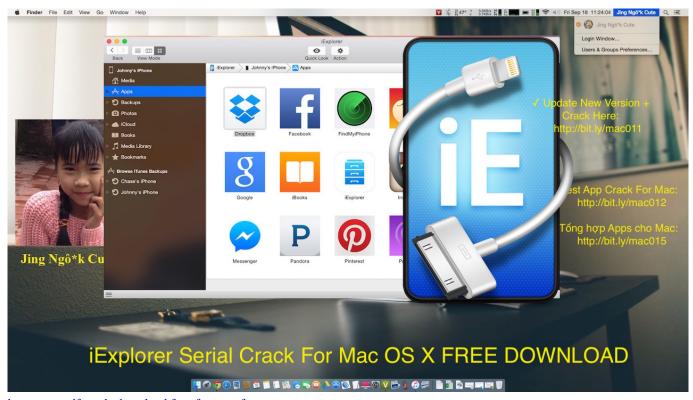

konvertor pdf to xls download free for mac free

Omnisphere 2 Getting Started
<u>Isilo Download For Mac</u>

Grab For Mac Free Download

ae05505a44 Vuze Download Free For Mac

3/4

ae05505a44

Binding Electric Machine For Mac

4/4